## swiftcraft

I

# **XCODE SHOTCUTS FOR A KEYBOARD-ONLY WORKFLOW**

C

 $\hat{\phantom{1}}$ 

Resume/Refresh preview

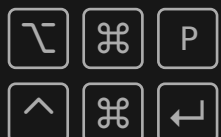

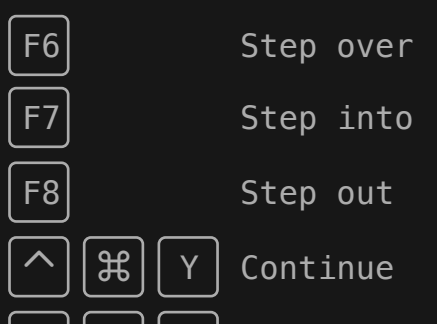

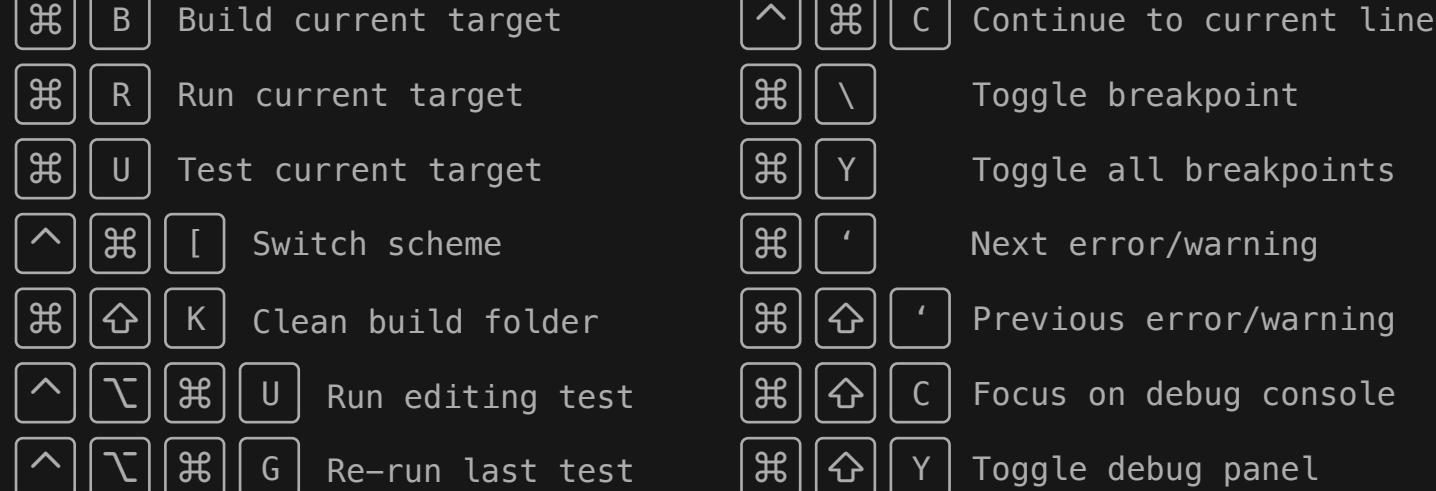

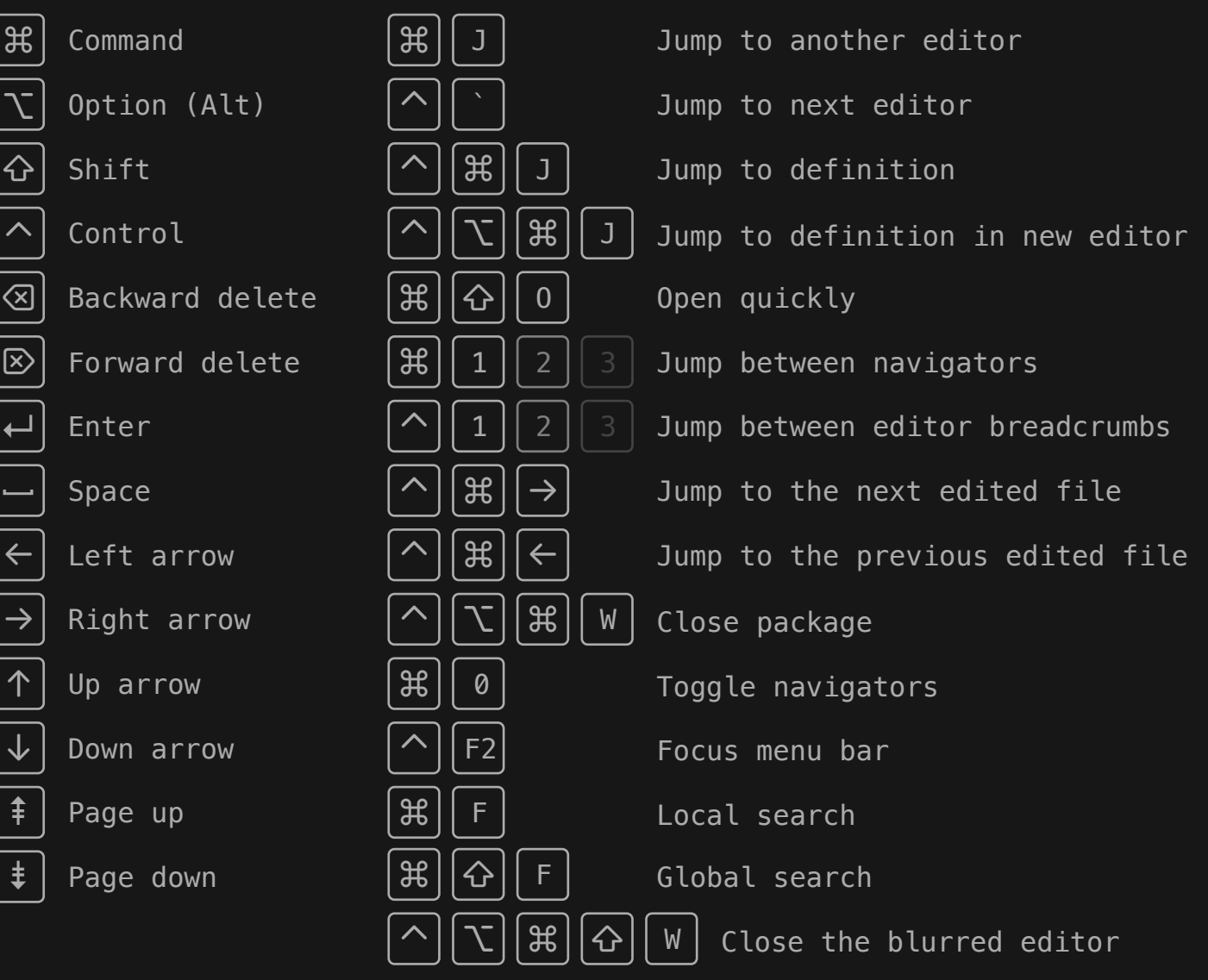

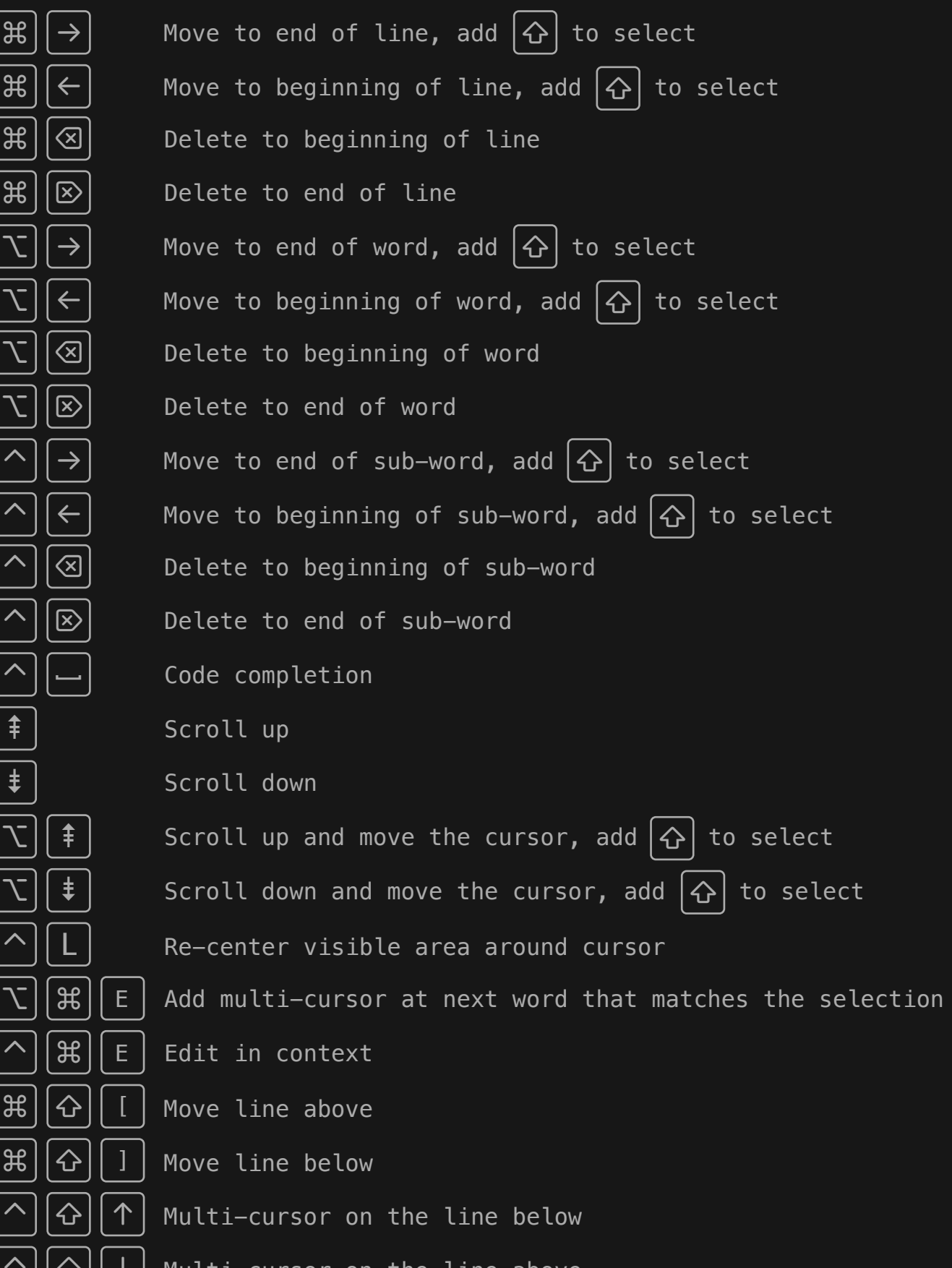

Toggle preview

↑

↓

⇞

⇟

␣

© 2022 swiftcraft.io

### Legend: Navigation:

#### Previews:

Build, run and test:

### Editing:

### Debug

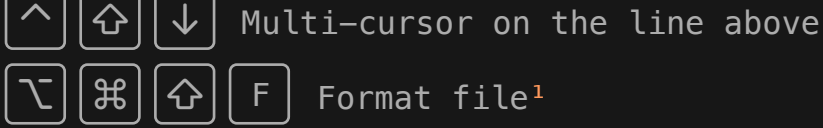

<sup>1</sup> Format file is a custom binding. I use it with SwiftFormat.